# **Université Frères Mentouri Constantine Année 2019-2020 Faculté des Sciences de la technologie Département d'Electrotechnique**

# **TP 01 : Démarrage d'un Moteur à courant continu**

# **1. Objectif du TP :**

- Simulation d'un Moteur à courant continu
- Etudier le comportement d'un Moteur à courant continu lors de phase de démarrage (détermination d'un rhéostat de démarrage)

# **2. Modélisation du moteur à courant continu**

Le moteur à courant continu peut être modélisé par le biais d'équations électrique, électromécanique et mécanique. Ces trois groupes d'équations nous permettrons de mieux appréhender le moteur à courant continu dans son fonctionnement réel.

$$
u(t) = e(t) + Ri(t) + L \frac{di(t)}{dt}
$$
  
\n
$$
v(p) = E(p) + (R + Lp) \times I(p)
$$
  
\n
$$
e(t) = K\Phi\Omega(t)
$$
  
\nTransformées de Laplace  
\n
$$
C_{em}(p) = K\Phi\Omega(p)
$$
  
\n
$$
C_{em}(p) = K\Phi I(p)
$$
  
\n
$$
C_{em}(p) - K\Phi I(p)
$$
  
\n
$$
C_{em}(p) - f\Omega(p) = Jp\Omega(p)
$$

**a.** Réaliser le schéma en blocs du modèle du Moteur à courant continu

**b.** Lancer la simulation et observer les courbes de vitesse, du courant et du couple électromagnétique.

**c.** Faire varier le couple de charge Cr (Cr=0 à t =[0s 6s] Cr=5 Nm à t=[6s à 10s])

**d.** Interpréter les résultats.

**3. Démarrage d'un moteur à courant continu :** On insère dans le circuit de puissance un rhéostat de démarrage.

**a.** Relever par simulation le courant max à la mise sous tension de la machine. Commenter le résultat obtenu.

**b.** On souhaite limiter le courant de 1,5 à 2.5 In. Calculer la valeur du rhéostat de démarrage.

**c.** Calculer les résistances intermédiaires pour trois plots.

**d.** Valider par un essai sous « Simulink Simpowersystems » pour les trois premiers temps.

# **Les paramètres du Moteur**

 $R = 0.6\Omega$   $L = 0.012H$   $V = 240V$   $K = 1.8(Vs/rad)$   $J = 1Kgm^2$  $f = 0.01 N_{.} m_{.} s$ 

# METHODE DE CALCUL D'UN RHEOSTAT DE DEMARRAGE

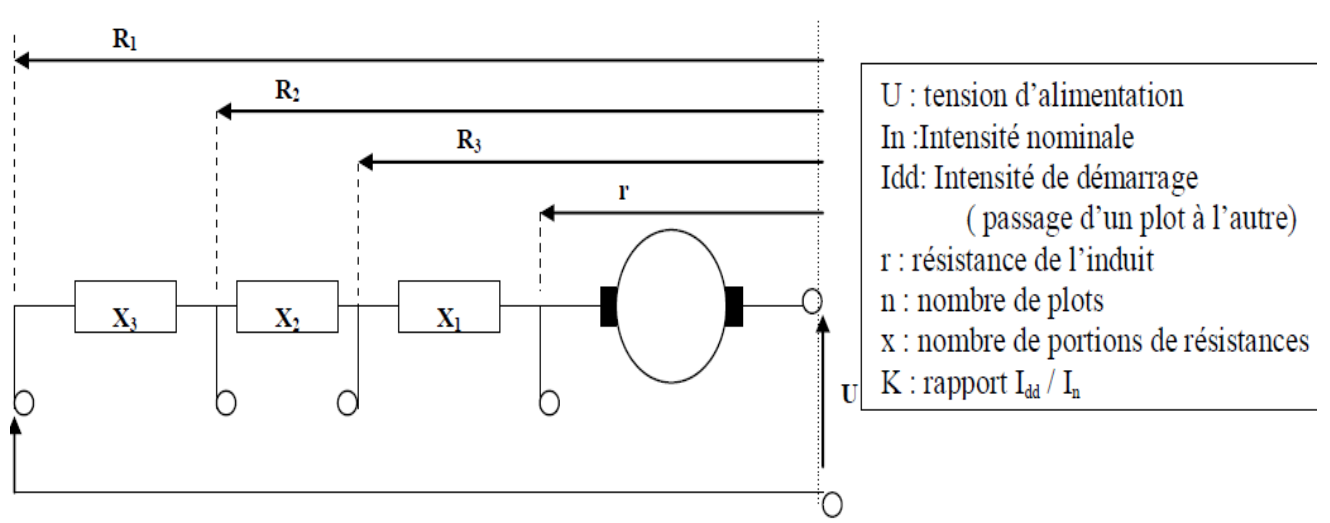

### a) Schémas de principe

# b) Passage d'un plot à l'autre

*I)* passage au premier plot :I<sub>dd</sub>=U/R1 :Le moteur prend de la vitesse ,sa F.C.E.M. augmente et atteint  $E'_1$ ; son intensité diminue jusqu'à In=(U-E')/R<sub>1</sub> ou u-E'<sub>1</sub>=R<sub>1</sub>I<sub>n</sub>

2) passage au deuxième plot : L'intensité repasse de In à  $I_{dd}=(U-E)_1/R_2$ ; nouvelle pointe de vitesse, sa f.e.m. augmente encore  $(E'_2)$  et l'intensité diminue jusqu'à In ;

3) passage au troisième plot : L'intensité repasse de In à  $I_{dd}=(U-E_2)/R_3$ ; nouvelle pointe de vitesse, sa f.e.m. augmente encore  $(E_3)$  et l'intensité diminue jusqu'à In;

4) passage au dernier plot : L'intensité repasse de In à  $I_{dd}=(U-E^{\prime})/r$ ; nouvelle pointe de vitesse, sa f.e.m. augmente encore  $(E_n)$  et l'intensité diminue jusqu'à In;

#### c) Relations

 $U-E'_1=R_1I_n=R_2I_{dd}$ d'où  $R_1=R_2.I_{dd}/I_n$  soit  $\mathbf{R}_1 = \mathbf{K} \mathbf{R}_2$ De la même façon on peut écrire R,=K R,  $R_{3}$ =K r

 $d)$  Relations entre K et le nombre de plots n

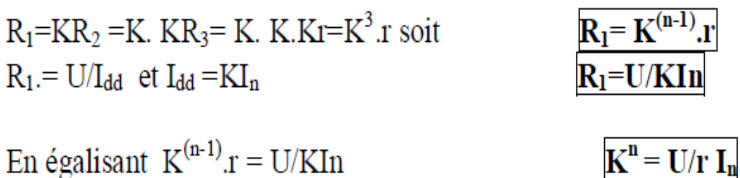

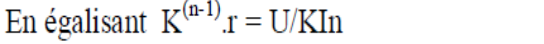

$$
\overline{\mathbf{K}=\mathbf{I}_{dd}/\mathbf{I}_{n}}=\left(\mathbf{U}/\mathbf{u}\right)^{1/n}
$$

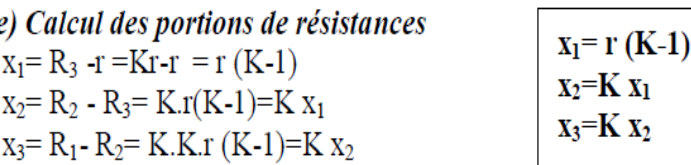